## 1 Null Value

|             | Char:    | Num      | <b>Bool</b>                  |
|-------------|----------|----------|------------------------------|
|             | No       | $\rm No$ | $\operatorname{\mathsf{No}}$ |
|             |          |          |                              |
|             |          |          |                              |
| 2 True      |          |          |                              |
|             | Char:    | Num      | <b>Bool</b>                  |
|             | No       | $\rm No$ | $\operatorname{\mathsf{No}}$ |
|             |          |          |                              |
|             |          |          |                              |
| 3 False     |          |          |                              |
|             | Char:    | Num      | <b>Bool</b>                  |
|             | $\rm No$ | $\rm No$ | $\operatorname{\mathsf{No}}$ |
|             |          |          |                              |
|             |          |          |                              |
| $4 X 8 - 1$ |          |          |                              |
|             | Char:    | Num      | <b>Bool</b>                  |
|             | $\rm No$ | $\rm No$ | $\operatorname{\mathsf{No}}$ |
|             |          |          |                              |
|             |          |          |                              |
| r v 8. p    |          |          |                              |

5 y & 2

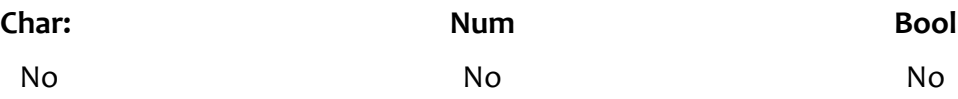